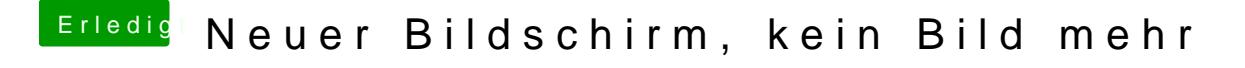

Beitrag von apatchenpub vom 11. Oktober 2016, 11:24

schon mal versucht den neuen Monitor erst mal als 2. Bildschirm zu verwei du zumindest erstmal einen Schirm auf dem du etwas sehen kannst